# **Mengenstaffel**

siehe auch: *Rabatte Preisnachlässe Stücklisten Artikel*

*Mein System* gestattet Mengenstaffelungen für jeden einzelnen Artikel zu definieren. Diese dienen dazu, Preisnachlässe und Rabatte einfach zu definieren. Gleichzeitig können so Verpackungseinheiten definiert werden.

Es können separate Mengenstaffeln sowohl für den Einkauf als auch für den Verkauf definiert werden.

Eine Mengenstaffel besteht aus einem Maximalwert der Menge und einer Bezeichnung. Der Minimalwert der Menge wird durch eine Menge begrenzt deren Maximalwert kleiner ist als der der aktuellen Mengenstaffel.

Die Mengenstaffelfunktion kann im Artikelstamm, bei Aufträgen Lieferanten oder Aufträgen Kunden aktiviert werden.

Im Artikelstamm wird die Taste *F2* betätigt, und das entsprechende Fenster geöffnet. Der Kursor kann sich dazu in jedem beliebigen Datenfeld befinden.

Bei Lieferanten- und Kundenaufträgen wird die Funktion aktiviert, indem der Kursor in das Feld *Menge* plaziert wird und die Taste *F2* betätigt wird. Es wird immer die Mengenstaffel der Belegart und des selektierten Artikels angezeigt.

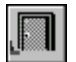

#### *Ende*

Die Betätigung des Schalters bewirkt das Speichern der letzten Änderung und schließt das Fenster.

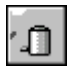

#### *Menge löschen*

Die Betätigung des Schalters bewirkt das Löschen des aktuellen Mengeneintrages. Vorher erfolgt eine Bestätigungsabfrage.

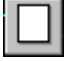

### *neue Menge*

Dieser Schalter legt eine neue Mengenstaffel an. Danach sind die Maximalmenge und die Bezeichnung einzugeben.

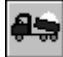

### *Mengenstaffel Kunden*

Dieser Schalter legt fest, daß eine Mengenstaffel für Kunden angezeigt bzw. angelegt werden soll. Dieser Schalter ist nur beim Aufruf der Mengenstaffel im Artikelstamm verfügbar.

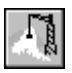

### *Mengenstaffel Lieferanten*

Dieser Schalter legt fest, daß eine Mengenstaffel für Lieferanten angezeigt bzw. angelegt werden soll. Dieser Schalter ist nur beim Aufruf der Mengenstaffel im Artikelstamm verfügbar.

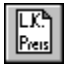

## *Preisnachlaß definieren*

Dieser Schalter ermöglicht Preisnachlässe zu definieren. Je nachdem, ob die Mengenstaffel für Lieferanten oder Kunden ausgewählt wurde, können Preisnachlässe für die Adreßarten gewählt werden. Grundsätzlich gelten alle unter *Preisnachlässe* beschriebenen Eigenschaften. Dies sind Artikel- und Artikel-Mengen Preisnachlässe. Ausnahme bilden kunden- und lieferantenbezogene Preisnachlässe. Diese können nur in der Belegverarbeitung selbst definiert werden.

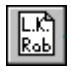

#### *Rabatte definieren*

Dieser Schalter ermöglicht Rabatte zu definieren. Je nachdem,

ob die Mengenstaffel für Lieferanten oder Kunden ausgewählt wurde, können Rabatte für die Adreßarten gewählt werden. Grundsätzlich gelten alle unter *Rabatte* beschriebenen Eigenschaften. Dies sind Artikel- und Artikel-Mengen Rabatte. Ausnahme bilden kunden- und lieferantenbezogene Rabatte. Diese können nur in der Belegverarbeitung selbst definiert werden.